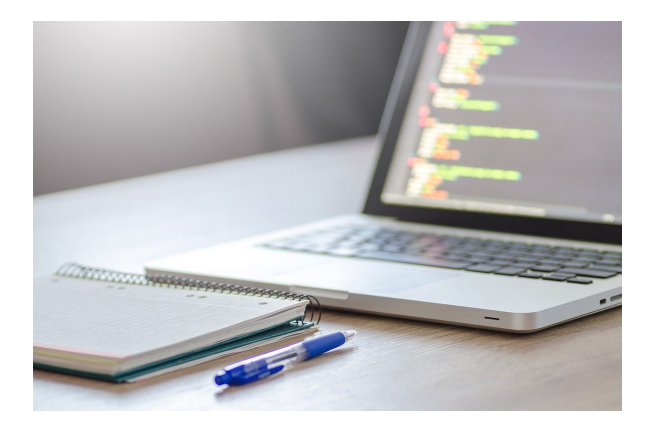

## **WORD 365**

**SKU:** PS1114

## **OBJETIVOS**

Adquirir los conocimientos y habilidades necesarios para poder el usar la aplicación de forma eficiente y conforme a las necesidades de cada usuario.

## **DESCRIPCIÓN DEL PRODUCTO**

## 1. **Crear y guardar documentos**

- 2. Selección de fuentes
- 3. Párrafo, interlineado y sangrías
- 4. Viñetas
- 5. Estilos
- 6. Panel de estilos
- 7. Panel de estilos para Mac
- 8. Visualización del documento
- 9. Insertar Páginas
- 10. Insertar una tabla
- 11. Insertar imágenes
- 12. Insertar formas y Smart Art
- 13. Insertar y editar Gráficos
- 14. Insertar vídeo y audio
- 15. Insertar hipervínculo
- 16. Insertar encabezados
- 17. Insertar pie de página y numeración
- 18. Diseño, Temas y conjuntos de estilos
- 19. Márgenes, orientación y tamaño
- 20. División de la página en columnas
- 21. Marcas de agua
- 22. Números de línea y guiones
- 23. Insertar notas en el documento
- 24. Insertar citas en el documento
- 25. Insertar tabla de ilustraciones
- 26. Referencia cruzada
- 27. Ortografía y gramática
- 28. Sinónimos y contador de palabras
- 29. Cambiar el idioma
- 30. Proteger documento y restringir permiso